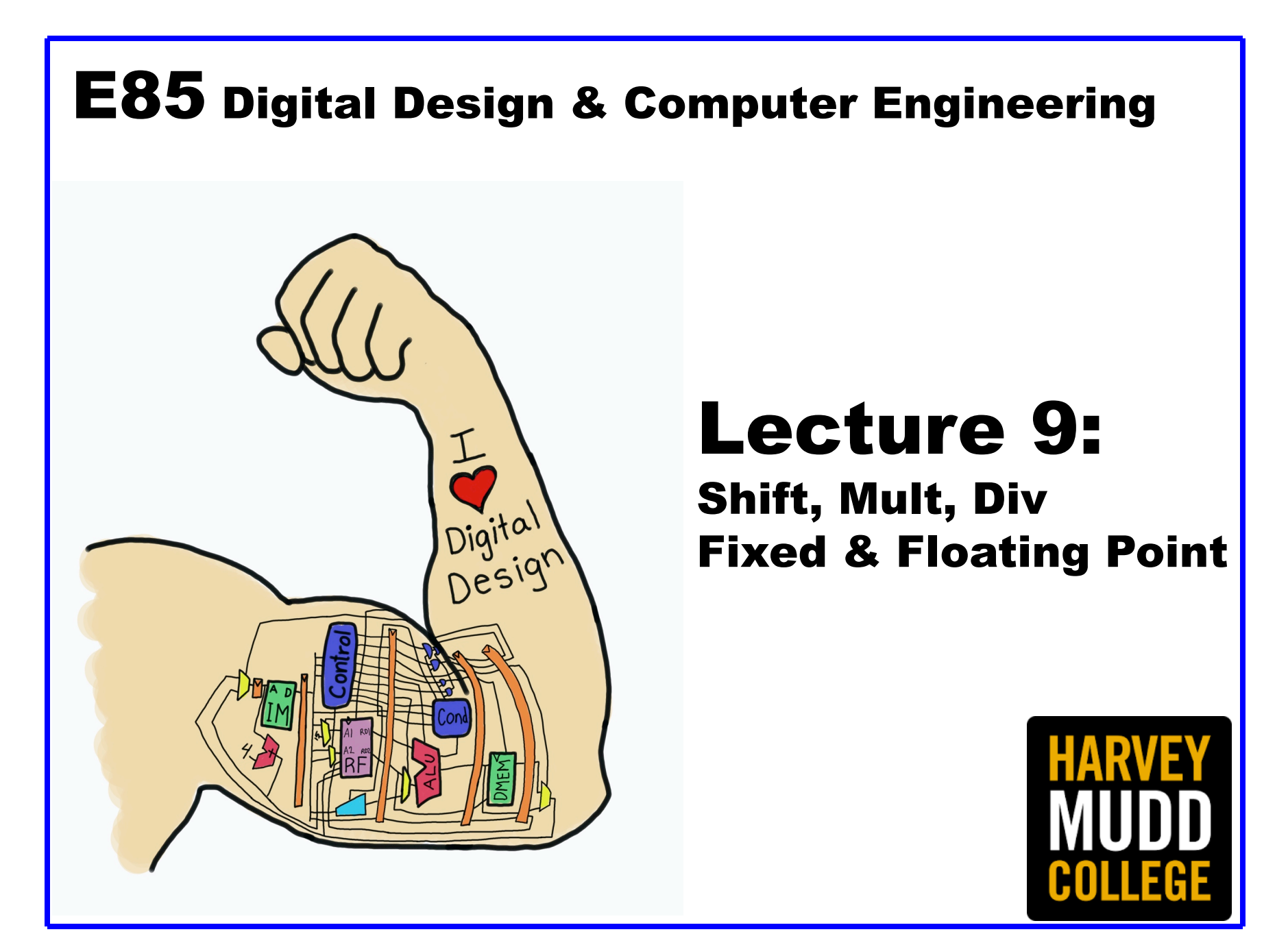

### Lecture 9

- **Shifters**
- **Multipliers**
- **Dividers**
- **Fixed Point Numbers**
- **Floating Point Numbers**

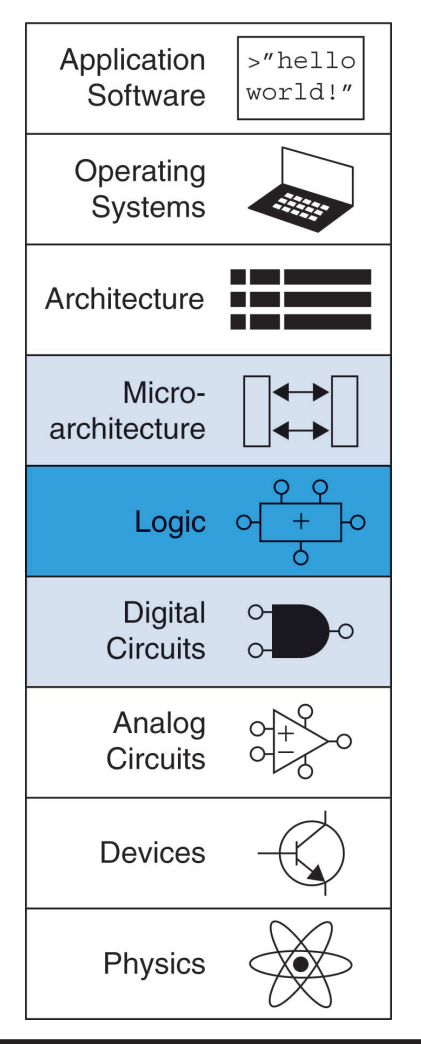

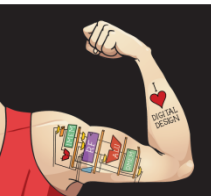

Digital Design and Computer Architecture: ARM® Edition © 2015 Lecture 9 <2>

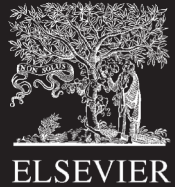

### Shifters

Logical shifter: shifts value to left or right and fills empty spaces with O's

- $-$  Fx: 11001 >> 2 =
- $-$  Fx: 11001 << 2 =

**Arithmetic shifter:** same as logical shifter, but on right shift, fills empty spaces with the old most significant bit (msb)

- $-$  Fx: 11001 >>> 2 =
- $-$  Ex: 11001 <<< 2 =

**Rotator:** rotates bits in a circle, such that bits shifted off one end are shifted into the other end

- $-$  Ex: 11001 ROR 2 =
- $-$  Ex: 11001 ROL 2 =

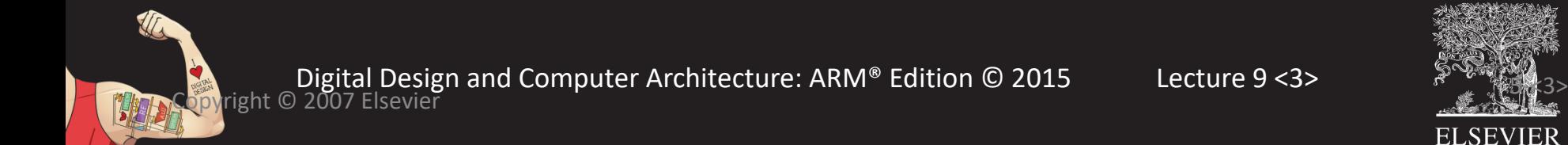

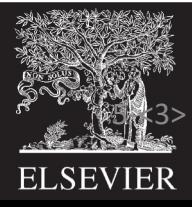

### Shifter Design

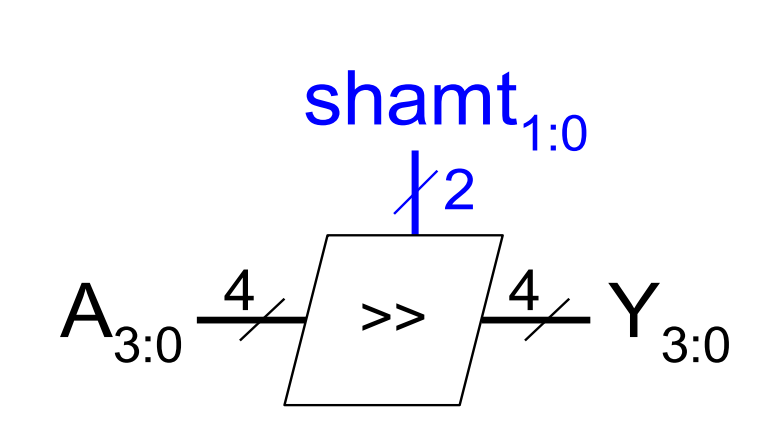

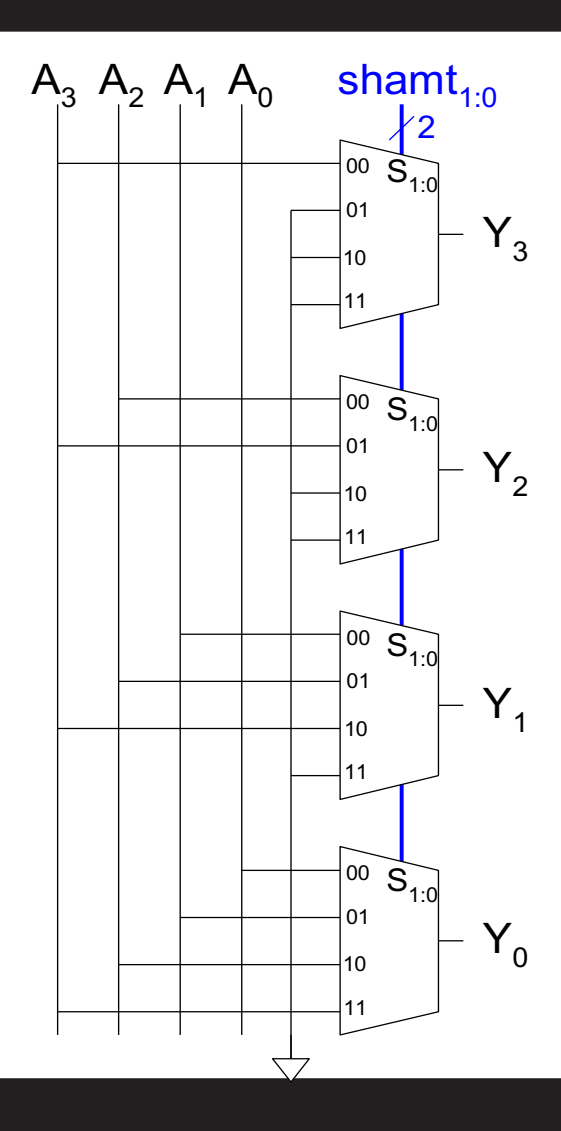

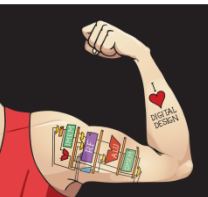

Digital Design and Computer Architecture: ARM® Edition © 2015 Lecture 9 <4>

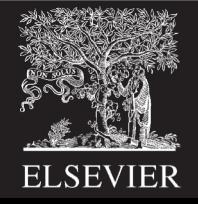

### Shifters as Multipliers, Dividers

- $A \leq N = A \times 2^N$ 
	- $-$  **Example:** 00001 << 2 = 00100  $(1 \times 2^2 = 4)$
	- $-$  **Example:** 11101 << 2 = 10100 (-3  $\times$  2<sup>2</sup> = -12)
- $A \gg D \sim N = A \div 2^N$ 
	- $-$  **Example:** 01000 >>> 2 = 00010 (8  $\div$  2<sup>2</sup> = 2)
	- $-$  **Example:** 10000 >>> 2 = 11100 (-16  $\div$  2<sup>2</sup> = -4)

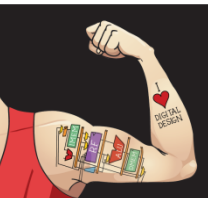

Digital Design and Computer Architecture: ARM® Edition © 2015 Lecture 9 <5>

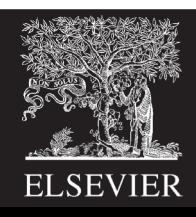

# Multipliers

- **Partial products** formed by multiplying a single digit of the multiplier with multiplicand
- **Shifted** partial products **summed** to form result

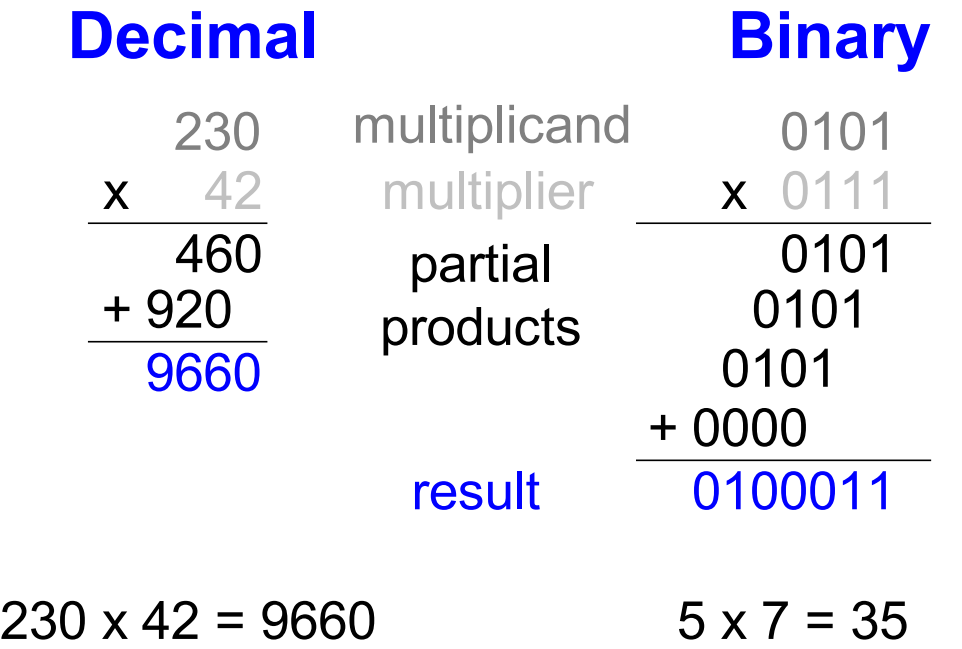

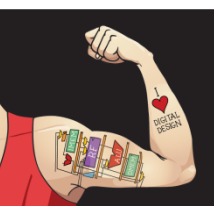

Digital Design and Computer Architecture: ARM® Edition © 2015 Lecture 9 <6>

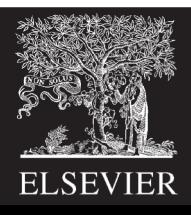

### 4 x 4 Multiplier

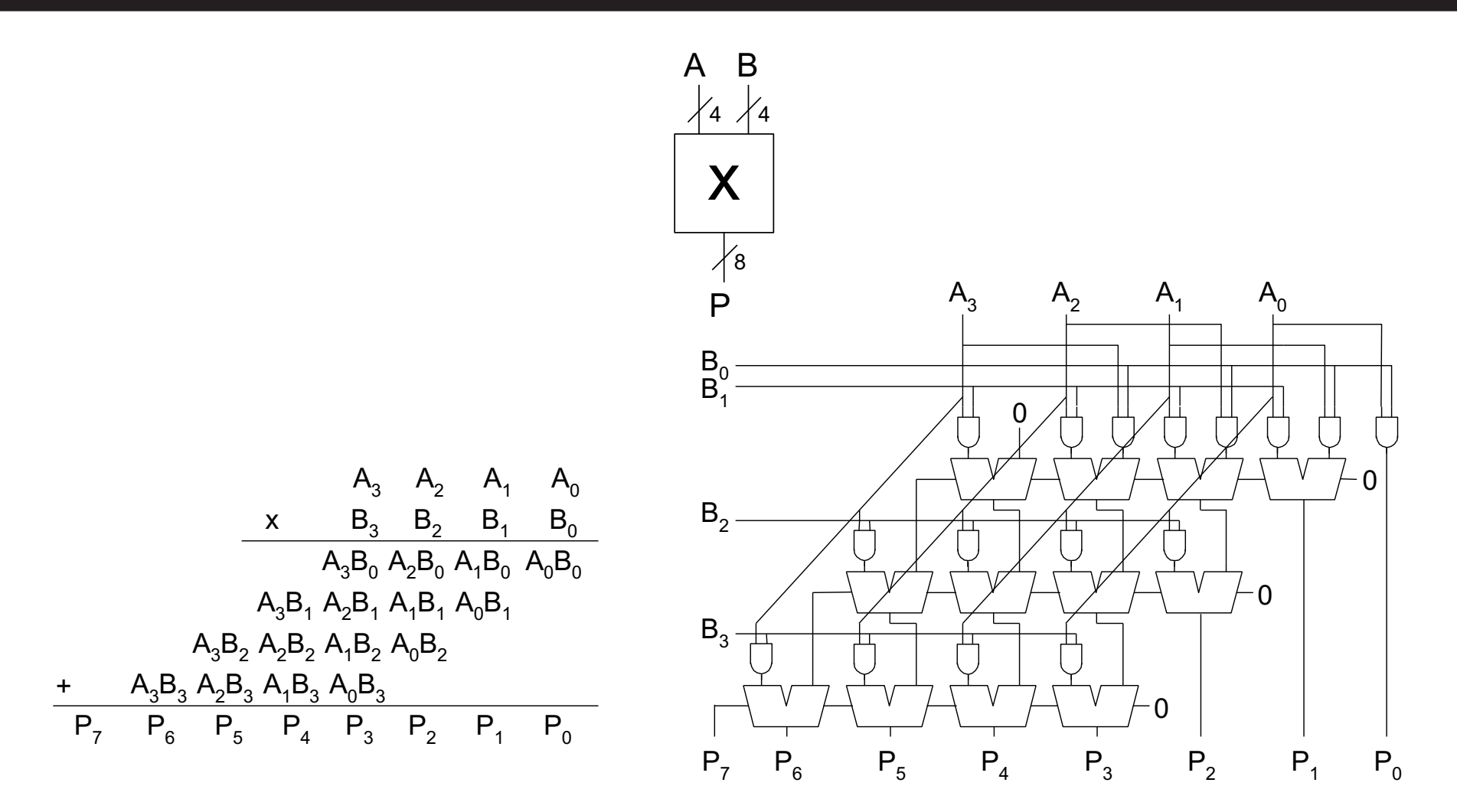

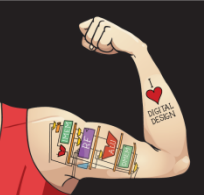

Digital Design and Computer Architecture: ARM® Edition © 2015 Lecture 9 <7>

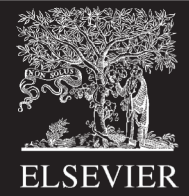

### **A/B = Q + R/B Decimal Example: 2584/15 = 172 R4**

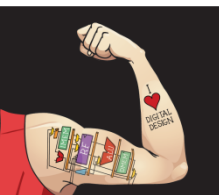

Digital Design and Computer Architecture: ARM® Edition © 2015 Lecture 9 <8>

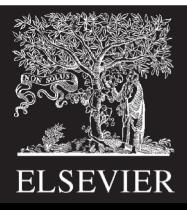

### **A/B = Q + R/B Decimal Example: 2584/15 = 172 R4 Long-Hand:**

$$
15\overline{\smash{\frac{172}{2584}}\atop \underline{-15}{\frac{108}{108}}}
$$
\n
$$
\underline{-\frac{105}{34}}
$$
\n
$$
\underline{-\frac{30}{4}}
$$

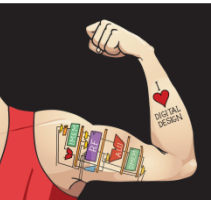

Digital Design and Computer Architecture: ARM® Edition © 2015 Lecture 9 <9>

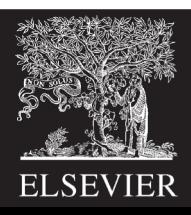

#### **A/B = Q + R/B Decimal Example: 2584/15 = 172 R4 Long-Hand: Long-Hand Revisited:**0002  $\frac{-15}{-13}$   $\frac{0}{3}$   $\frac{0}{2}$   $\frac{0}{10}$ 172 R4  $15\sqrt{2584}$ 0025  $\frac{-15}{10}$  $\frac{0}{3}$  $\frac{1}{2}$  $\frac{0}{1}$ 108  $\frac{-105}{34}$ 0108  $\frac{105}{3}$  $\frac{0}{3} \frac{1}{2} \frac{7}{10}$  $\frac{0034}{0}$  $\frac{0}{3} \frac{1}{2} \frac{7}{1} \frac{2}{0}$

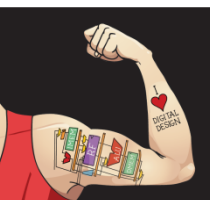

Digital Design and Computer Architecture: ARM® Edition © 2015 Lecture 9 < 10>

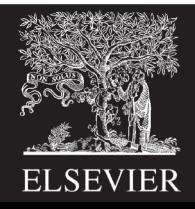

### **A/B = Q + R/B**

**Decimal: 2584/15 = 172 R4 Binary: 1101/0010 = 0110 R1**

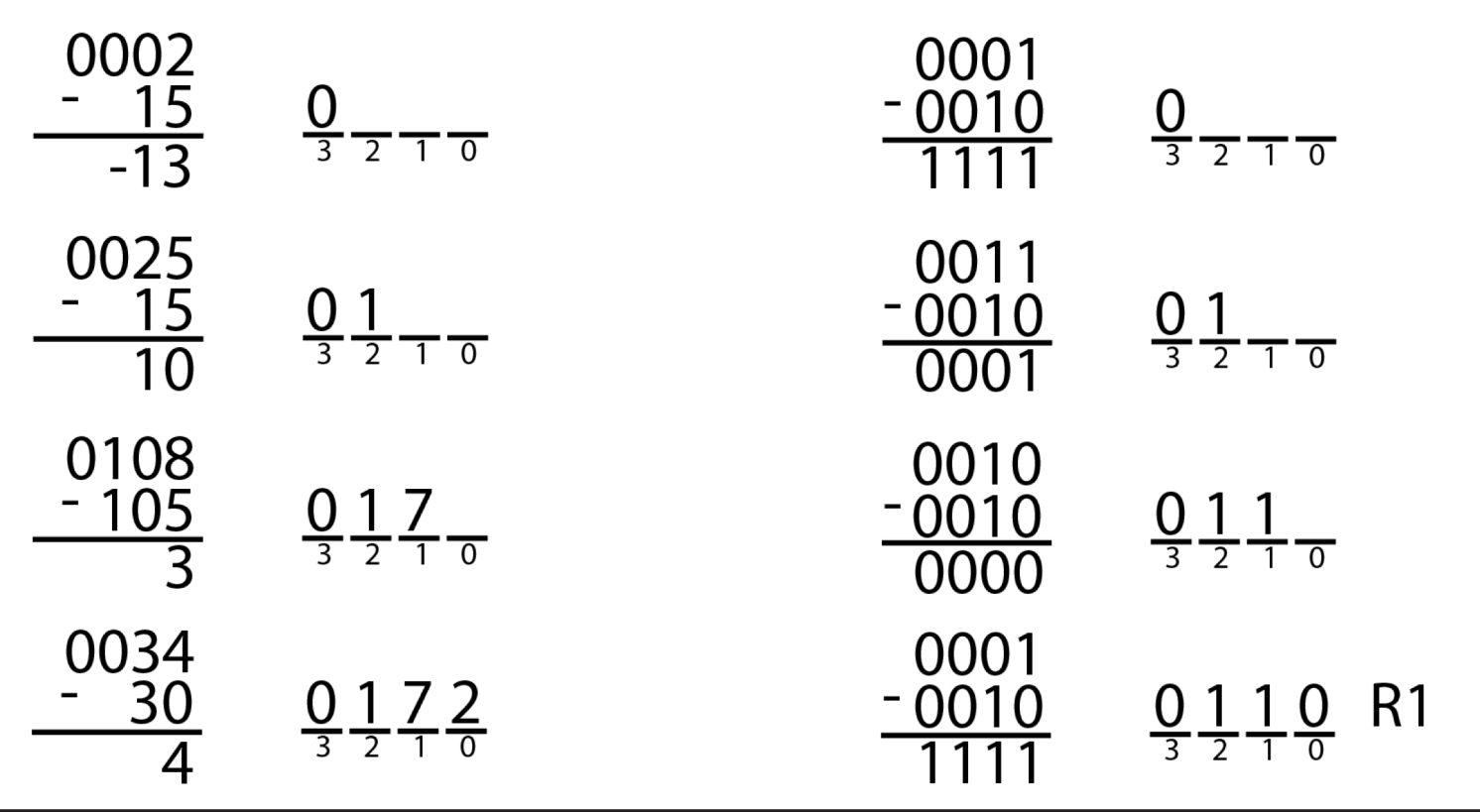

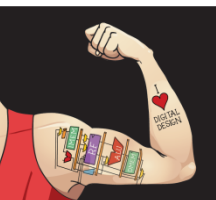

Digital Design and Computer Architecture: ARM® Edition © 2015 Lecture 9 <11>

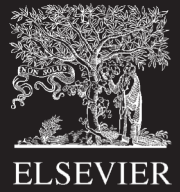

### Divider Algorithm

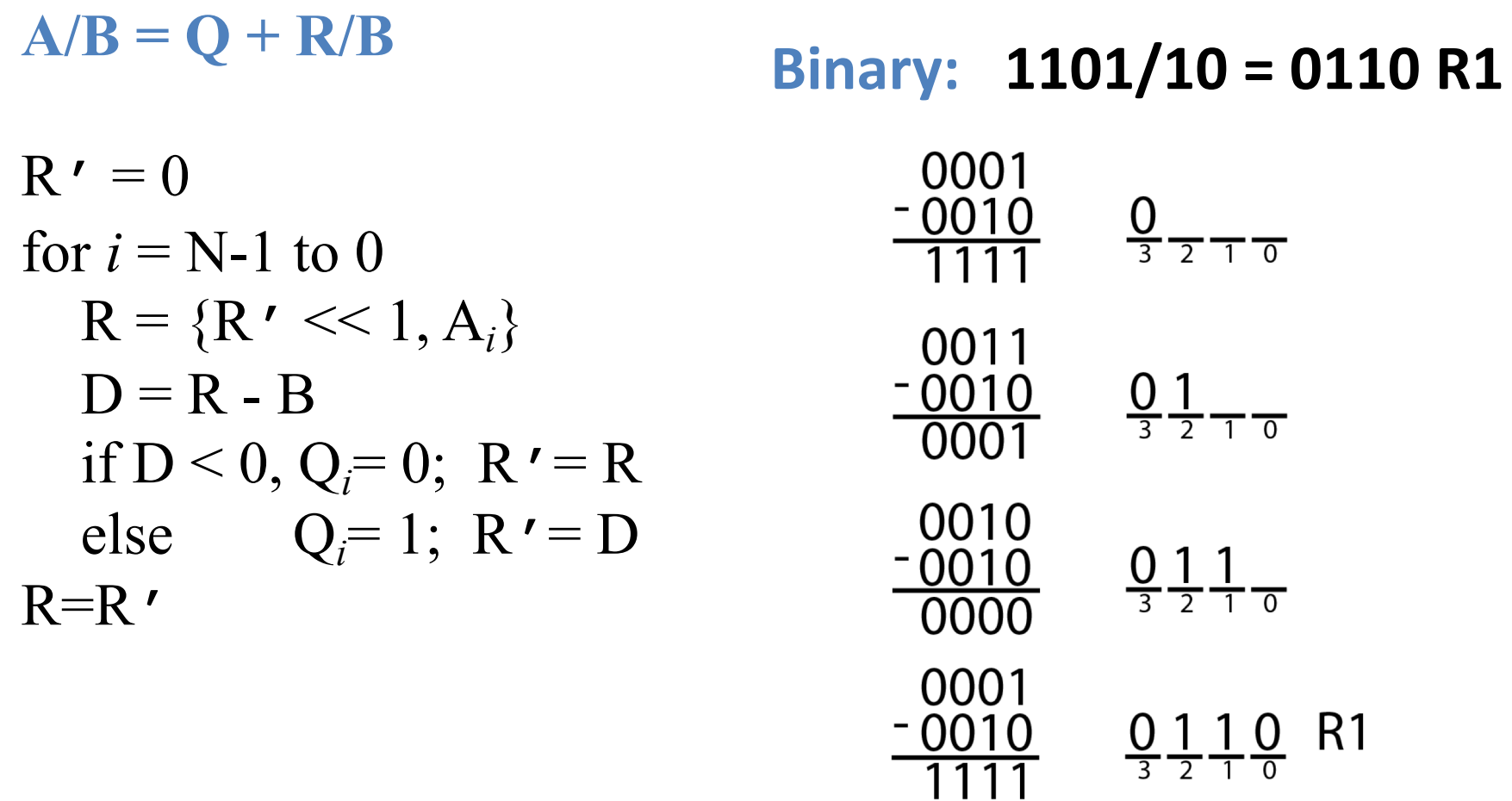

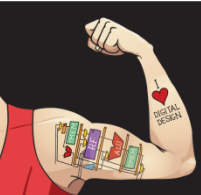

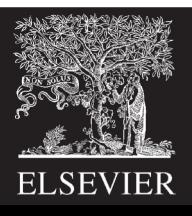

### 4 x 4 Divider

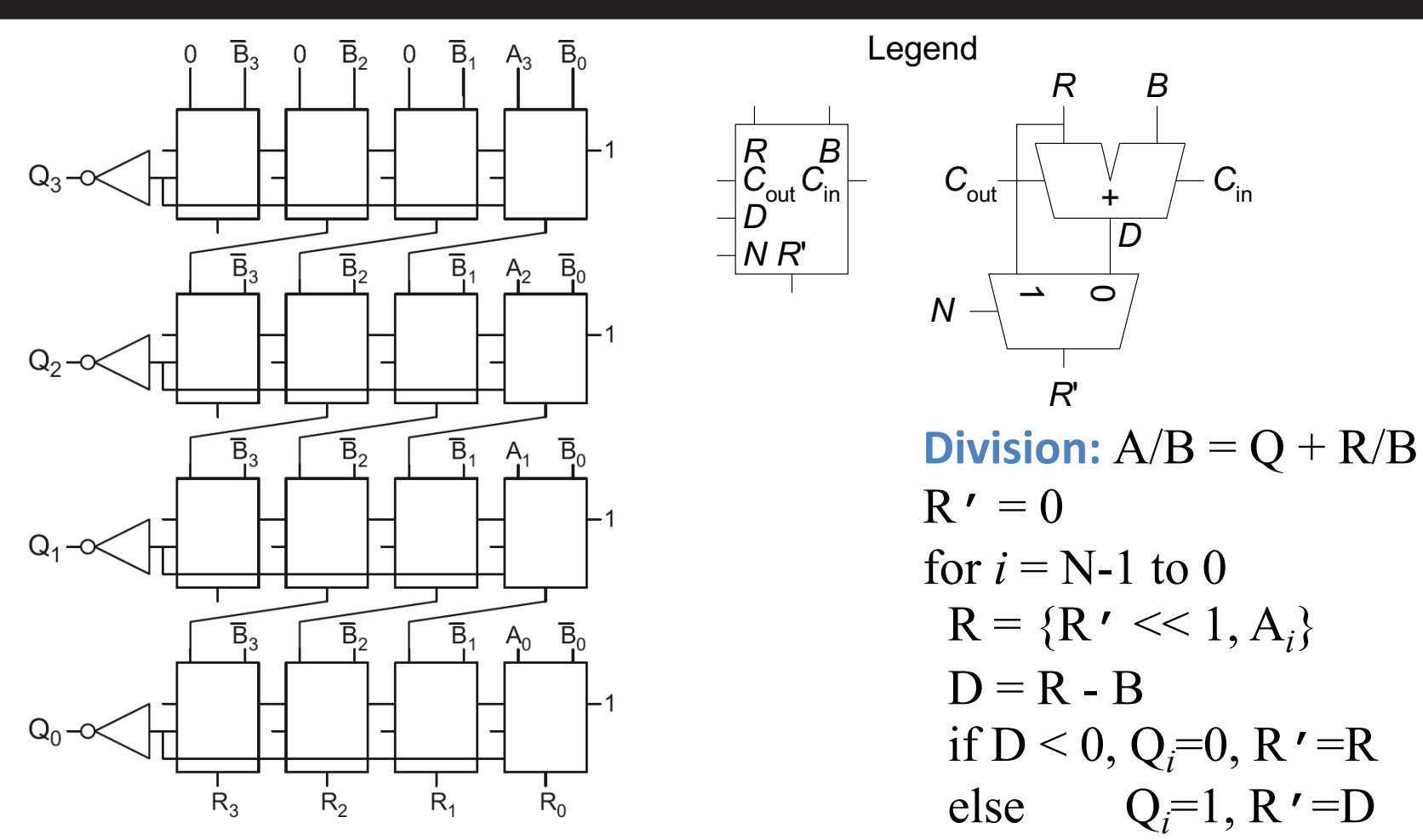

**Each row computes one iteration of the division algorithm.**  $R=R'$ 

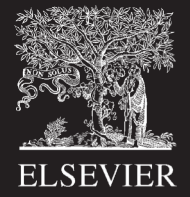

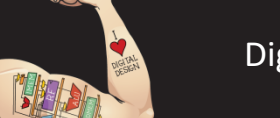

Digital Design and Computer Architecture: ARM® Edition © 2015 Lecture 9 <13>

### 4 x 4 Divider

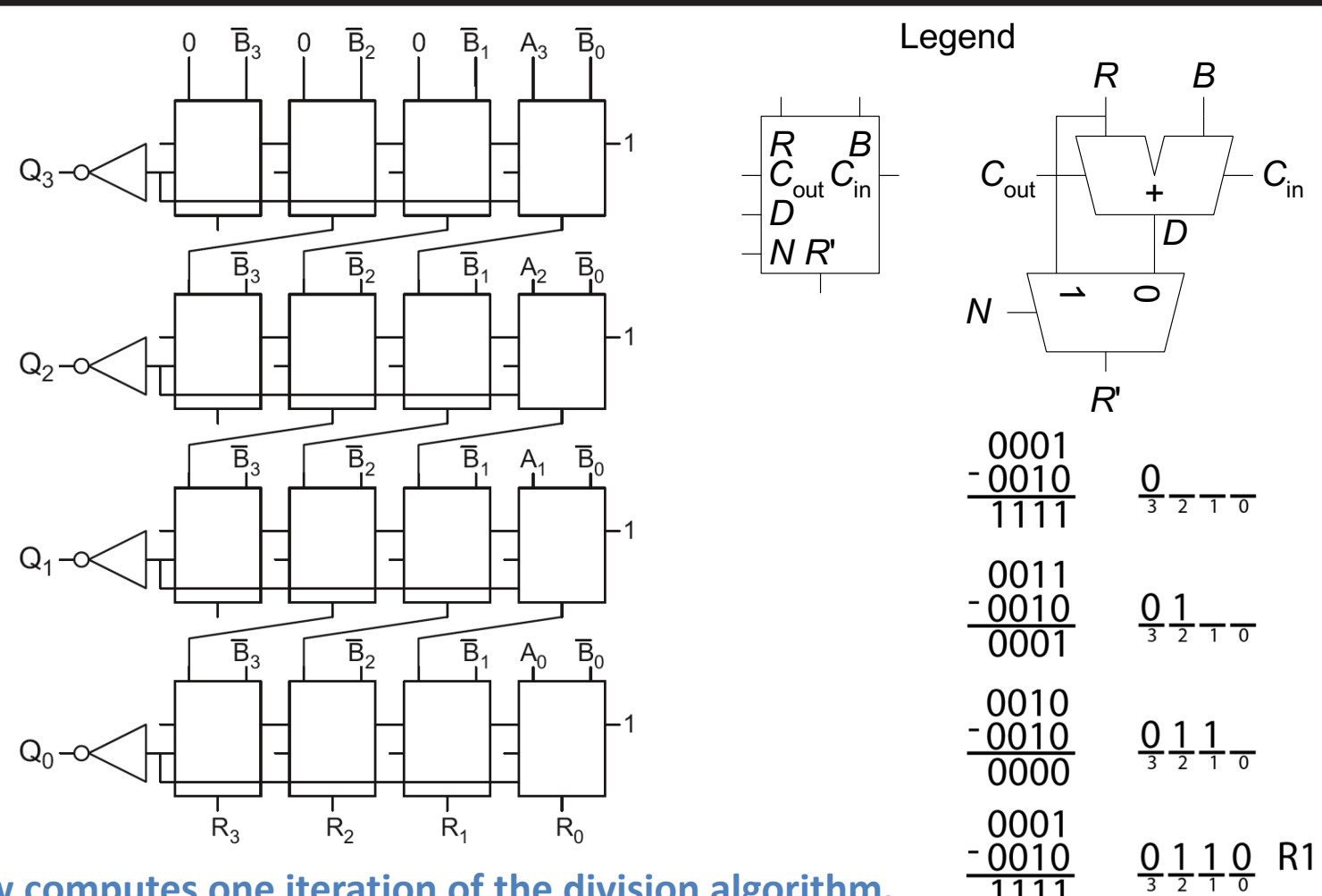

**Each row computes one iteration of the division algorithm.**

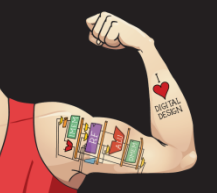

Digital Design and Computer Architecture: ARM® Edition © 2015 Lecture 9 <14>

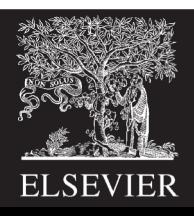

### Number Systems

### Numbers we can represent using binary representations

- **Positive numbers**
	- Unsigned binary
- **Negative numbers**
	- Two's complement
	- Sign/magnitude numbers

### What about **fractions**?

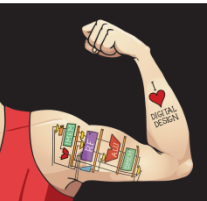

Digital Design and Computer Architecture: ARM® Edition © 2015 Lecture 9 <15>

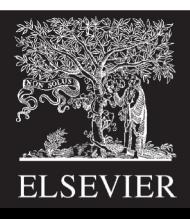

### Numbers with Fractions

Two common notations:

- **Fixed-point:** binary point fixed
- **Floating-point:** binary point floats to the right of the most significant 1

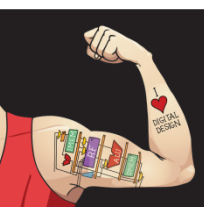

Digital Design and Computer Architecture: ARM® Edition © 2015 Lecture 9 <16>

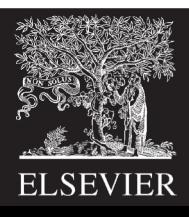

### Fixed-Point Numbers

• 6.75 using 4 integer bits and 4 fraction bits:

01101100 0110.1100  $2^2 + 2^1 + 2^{-1} + 2^{-2} = 6.75$ 

- Binary point is implied
- The number of integer and fraction bits must be agreed upon beforehand

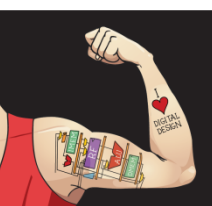

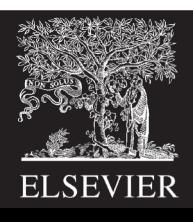

### Fixed-Point Number Example

• Represent  $7.5_{10}$  using 4 integer bits and 4 fraction bits.

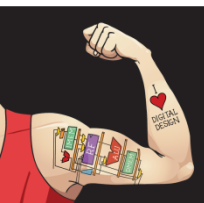

Digital Design and Computer Architecture: ARM® Edition © 2015 Lecture 9 <18>

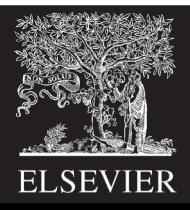

# Signed Fixed-Point Numbers

#### • **Representations:**

- Sign/magnitude
- Two's complement
- **Example:** Represent -7.5<sub>10</sub> using 4 integer and 4 fraction bits
	- **Sign/magnitude:**
	- **Two's complement:**
		- $1. + 7.5$ :
		- 2. Invert bits:
		- $3.$  Add  $1$  to lsb:  $+$  1

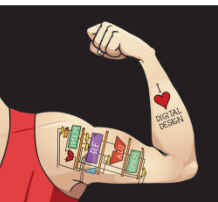

Digital Design and Computer Architecture: ARM® Edition © 2015 Lecture 9 <19>

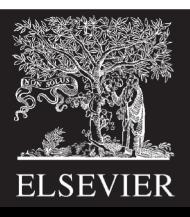

# Floating-Point Numbers

- Binary point floats to the right of the most significant 1
- Similar to decimal scientific notation
- For example, write  $273_{10}$  in scientific notation:

 $273 = 2.73 \times 10^2$ 

• In general, a number is written in scientific notation as:

 $\pm$  **M**  $\times$  **B<sup>E</sup>** 

- **M** = mantissa
- $-$  **B** = base
- $E =$  exponent
- In the example,  $M = 2.73$ ,  $B = 10$ , and  $E = 2$

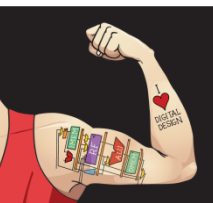

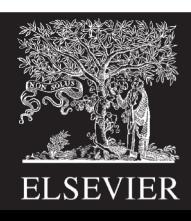

### Floating-Point Numbers

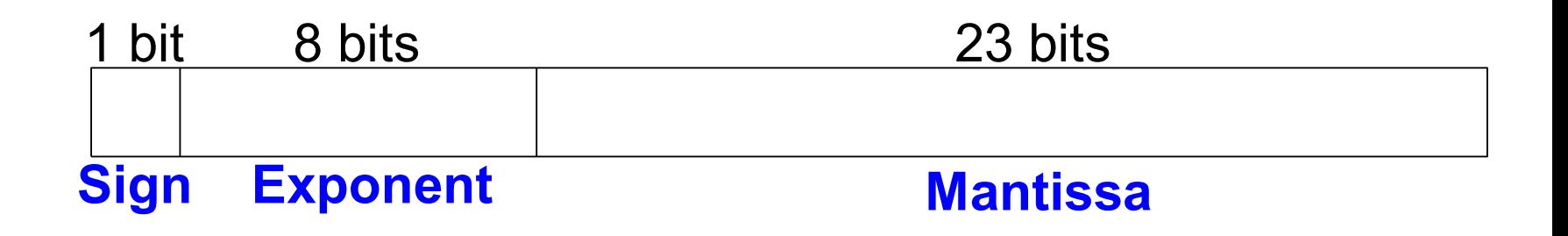

• **Example:** represent the value 228<sub>10</sub> using a 32-bit floating point representation

#### We show three versions – final version is called the **IEEE 754 floating-point standard**

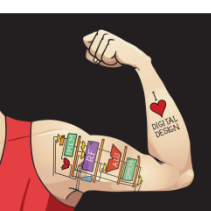

Digital Design and Computer Architecture: ARM® Edition © 2015 Lecture 9 <21>

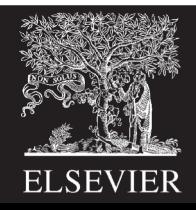

### Floating-Point Representation 1

1. Convert decimal to binary

 $228_{10} = 11100100$ <sub>2</sub>

2. Write the number in "binary scientific notation":

```
11100100<sub>2</sub> = 1.11001<sub>2</sub> \times 2<sup>7</sup>
```
- 3. Fill in each field of the 32-bit floating point number:
	- The sign bit is positive (0)
	- The 8 exponent bits represent the value 7
	- The remaining 23 bits are the mantissa

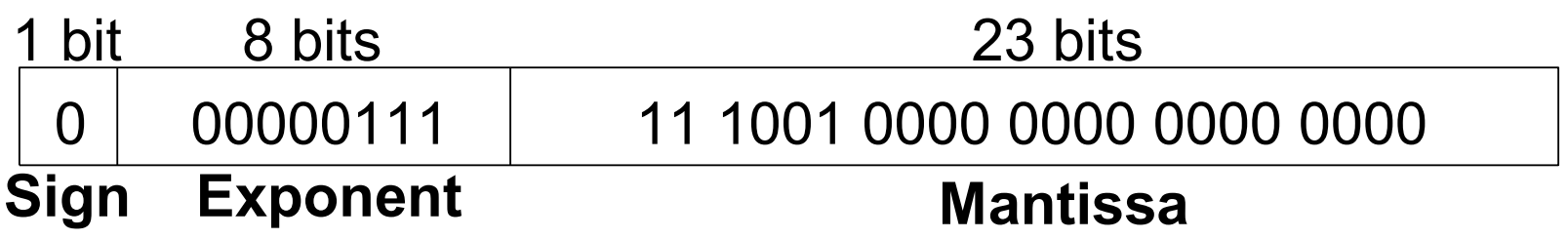

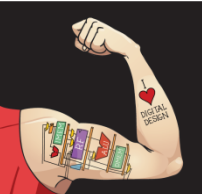

Digital Design and Computer Architecture: ARM® Edition © 2015 Lecture 9 <22>

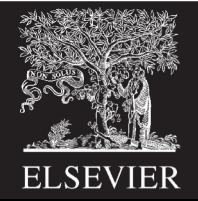

### Floating-Point Representation 2

- First bit of the mantissa is always 1:
	- $-$  228<sub>10</sub> = 11100100<sub>2</sub> = **1.11001**  $\times$  2<sup>7</sup>
- So, no need to store it: *implicit leading 1*
- Store just fraction bits in 23-bit field

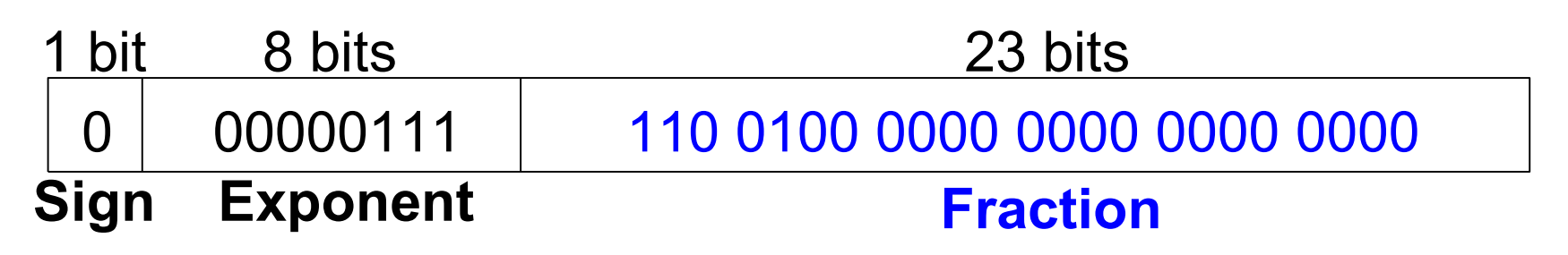

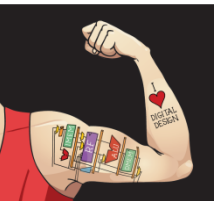

Digital Design and Computer Architecture: ARM® Edition © 2015 Lecture 9 <23>

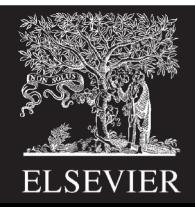

### Floating-Point Representation 3

- *Biased exponent*: bias = 127 (01111111<sub>2</sub>)
	- Biased exponent  $=$  bias  $+$  exponent
	- Exponent of 7 is stored as:

 $127 + 7 = 134 = 0 \times 10000110$ 

• The IEEE 754 32-bit floating-point representation of 228<sub>10</sub>

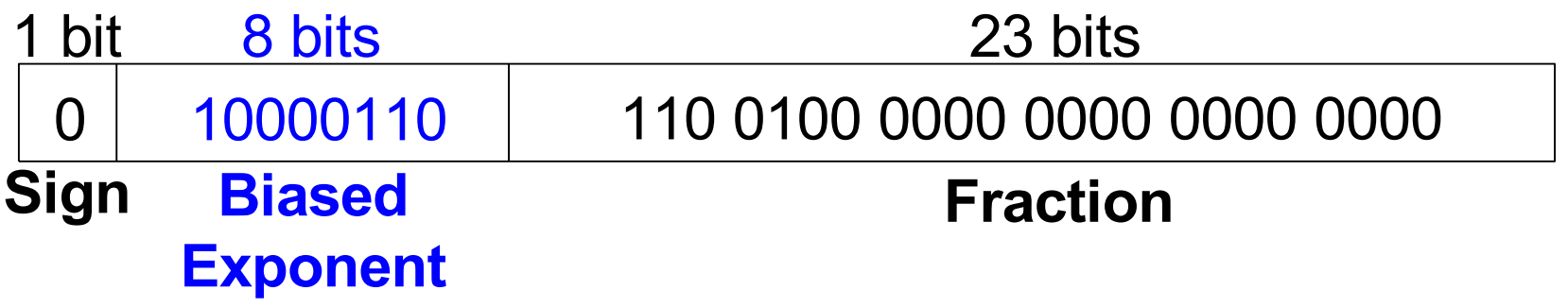

### in hexadecimal: **0x43640000**

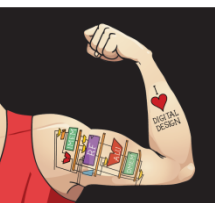

Digital Design and Computer Architecture: ARM® Edition © 2015 Lecture 9 <24>

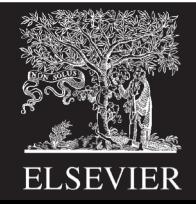

### Floating-Point Example

Write -58.25 $_{10}$  in floating point (IEEE 754)

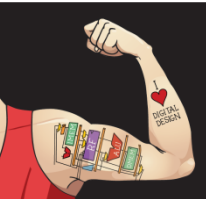

Digital Design and Computer Architecture: ARM® Edition © 2015 Lecture 9 <25>

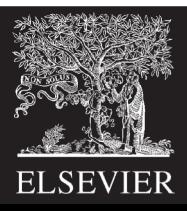

# Floating-Point Example

### Write  $-58.25_{10}$  in floating point (IEEE 754)

1. Convert decimal to binary:

58.25<sub>10</sub> = **111010.01**<sub>2</sub>

2. Write in binary scientific notation:

#### **1.1101001 × 25**

3. Fill in fields:

**Sign bit: 1** (negative) **8 exponent bits:** (127 + 5) = 132 = **100001002 23 fraction bits: 110 1001 0000 0000 0000 0000**

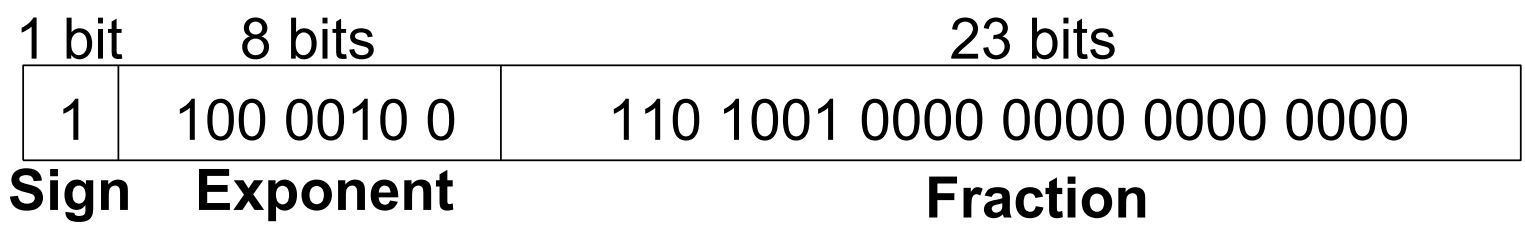

in hexadecimal: **0xC2690000**

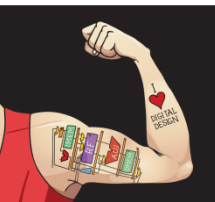

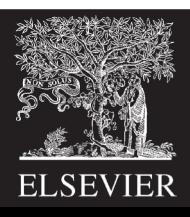

### Floating-Point: Special Cases

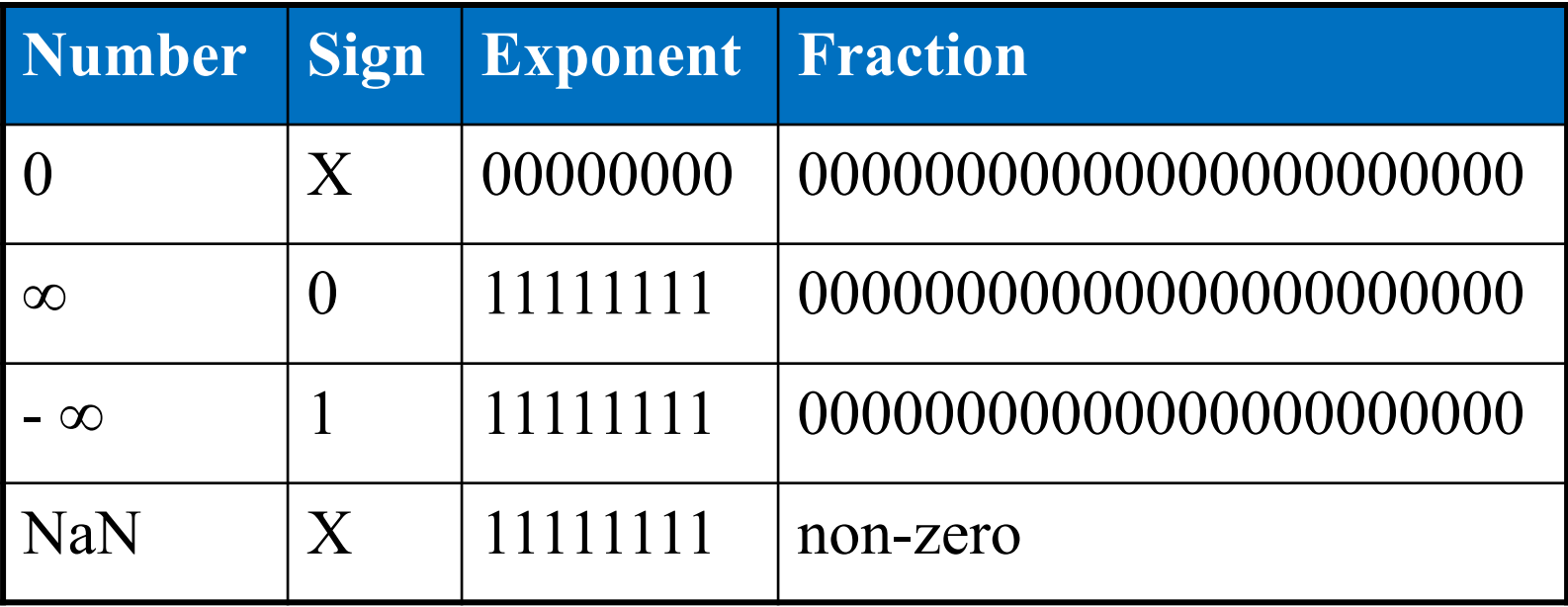

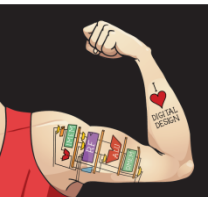

Digital Design and Computer Architecture: ARM® Edition © 2015 Lecture 9 <27>

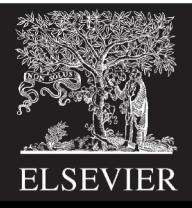

### Floating-Point Precision

- **Single-Precision:**
	- 32-bit
	- 1 sign bit, 8 exponent bits, 23 fraction bits
	- $-$  bias = 127
- **Double-Precision:**
	- 64-bit
	- 1 sign bit, 11 exponent bits, 52 fraction bits
	- $bias = 1023$

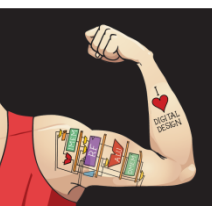

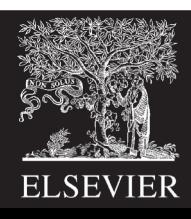

# Floating-Point: Rounding

- **Overflow:** number too large to be represented
- **Underflow:** number too small to be represented
- **Rounding modes:**
	- Down
	- Up
	- Toward zero
	- To nearest
- **Example:** round 1.100101 (1.578125) to only 3 fraction bits

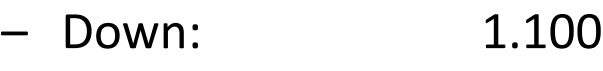

- Up: 1.101
- Toward zero: 1.100
- $-$  To nearest:  $1.101$  (1.625 is closer to 1.578125 than 1.5 is)

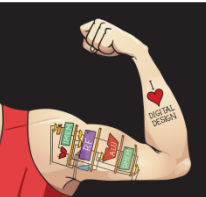

Digital Design and Computer Architecture: ARM® Edition © 2015 Lecture 9 <29>

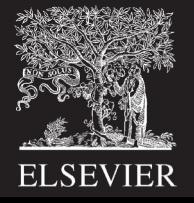

# Floating-Point Addition

- 1. Extract exponent and fraction bits
- 2. Prepend leading 1 to form mantissa
- 3. Compare exponents
- 4. Shift smaller mantissa if necessary
- 5. Add mantissas
- 6. Normalize mantissa and adjust exponent if necessary
- 7. Round result
- 8. Assemble exponent and fraction back into floating-point format

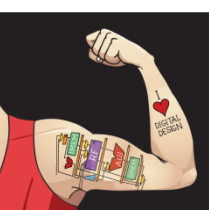

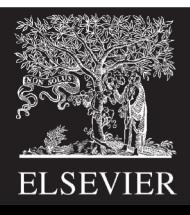

### Floating-Point Addition Example

Add the following floating-point numbers:

- 0x3FC00000
- 0x40500000

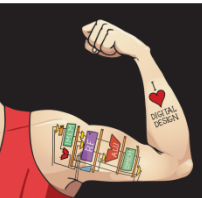

Digital Design and Computer Architecture: ARM® Edition © 2015 Lecture 9 <31>

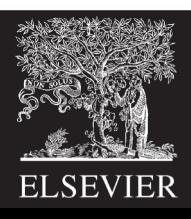

# Floating-Point Addition Example

#### **1. Extract exponent and fraction bits**

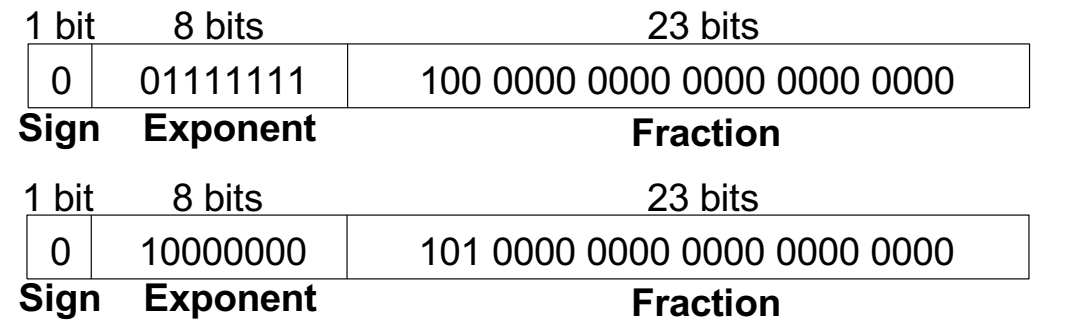

For first number (N1):  $S = 0, E = 127, F = .1$ For second number (N2):  $S = 0$ ,  $E = 128$ ,  $F = .101$ 

**2. Prepend leading 1 to form mantissa**

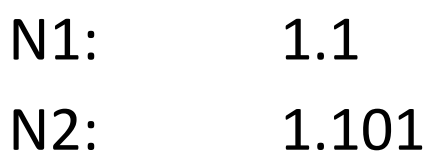

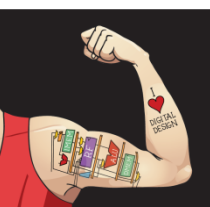

Digital Design and Computer Architecture: ARM® Edition © 2015 Lecture 9 <32>

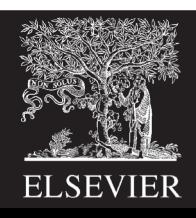

### Floating-Point Addition Example

**3. Compare exponents**

 $127 - 128 = -1$ , so shift N1 right by 1 bit

- **4. Shift smaller mantissa if necessary** shift N1's mantissa: 1.1 >> 1 = 0.11 ( $\times$  2<sup>1</sup>)
- **5. Add mantissas**

$$
\begin{array}{r} 0.11 \times 2^1 \\ + 1.101 \times 2^1 \\ \hline 10.011 \times 2^1 \end{array}
$$

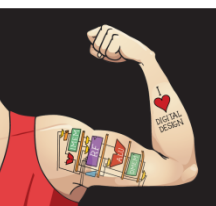

Digital Design and Computer Architecture: ARM® Edition © 2015 Lecture 9 <33>

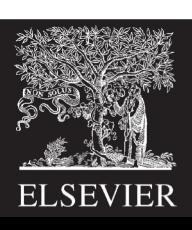

# Floating Point Addition Example

- **6. Normalize mantissa and adjust exponent if necessary**  $10.011 \times 2^1 = 1.0011 \times 2^2$
- **7. Round result**

No need (fits in 23 bits)

**8. Assemble exponent and fraction back into floating-point format**

 $S = 0$ ,  $E = 2 + 127 = 129 = 10000001$ ,  $F = 001100$ ..

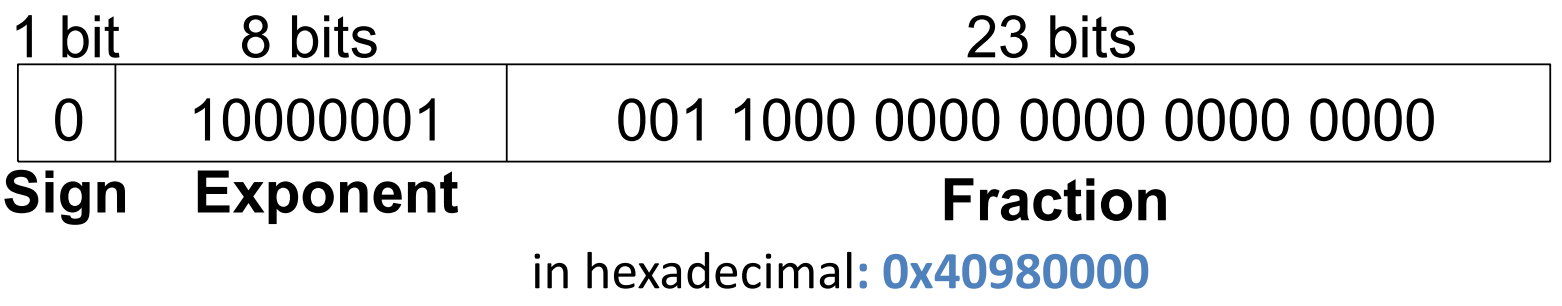

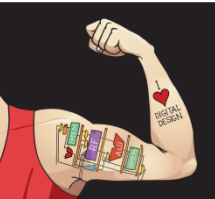

Digital Design and Computer Architecture: ARM® Edition © 2015 Lecture 9 <34>

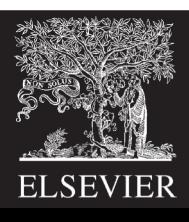